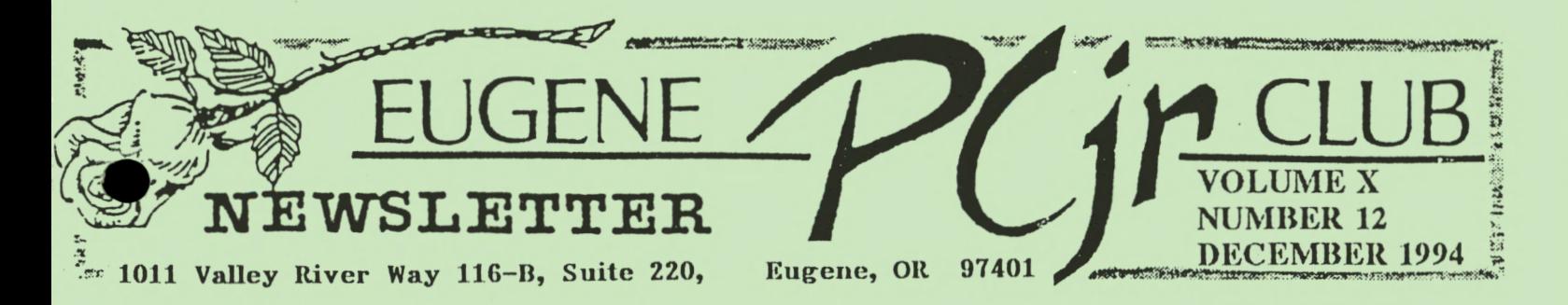

### **mined Hil MEETING AGENDA** 114 AJ 114 AJ 11

The December Meeting of the Eugene PCjr Club is the Annual Christmas Potluck and will be held on Thursday, December 8th in the recreation room of the Church of Christ, 2424 Norkenzie Road. Setup will begin at 6pm.

**ARAN HUBIDI OFFICERS** <u> Ny frantsan'i</u>

sident . . . Rosie Janz Vice President. . . . . Patti Tanner Treasurer and Company Store. . . Phil Janz Disk Librarian. . . . . Mike Ruiz Modem Captain . . . . . Gordon LeManquais Commercial Contact. . . Dick Page Social Director . . . . Lynn Miles Delker Newsletter Editor . . . Louie Levy

Association  $\alpha$ f Personal Computer **User** Groups

# PRESIDENTIAL PONTIFICATING

Our "Maestro of Magic," Paul Jameson, got the November meeting underway with several slight of hand tricks, and when he was finished, the twenty-six of us present were left amazed and befuddled. "HOW DID HE DO THAT?" many of us asked.

by Rossie Janz

Patti Tanner introduced new members, Karen Roggenbuck and her son, Russell. Next, Phil Janz gave us a brief overview of the monthly workshops presently planned for the remainder of the 1994-95 club season. Phil invited anyone who has a need or desire to learn about a program or a skill that isn't currently being offered as a workshop topic, to call him and discuss it with him.

The greatest feature of the meeting was the way so many different members contributed their talents, knowledge and comments. After we heard from the October DOS workshop participants, Louie told us why we need DOS, and gave us a brief explanation of how it works. Then, Mike Ruiz and Audra Lambright gave their demonstrations.

Thanks to Mike and Audra, the store and library copies of Video Poker Kindercomp and Whistle Stop were scarfed up by eager club members during our break . . . as were Pauline Bacod's cookies

Yum YumIII

As a club, we are approaching the end of 1994 and will soon begin our tenth year. I have been reflecting on how many new members have become active in the past year. I am very pleased that as Juniors are ferreted out of attics nooks and crannies, they are finding new homes with people who "love and enjoy them." The Board and I cherish our "old" active, (as well as inactive) club members . . . But we also think it is great fun to get to know our newer members! It is a big challenge to find ways to assist members as they attempt to discover ways Ir can be an entertaining and/or helpful companion for them.

I continue to be concerned that members attending meetings get their "burning" questions" answered, or at least addressed during the "Wizard" part of our meetings. Please remember, your question is ant to be someone else's question. too. So, never hesitate to mention what you are wondering about. No matter how simple, or how complicated it is . . . If we can't answer it, maybe we can find someone who can.

continued on next page

### ... OUR PRESIDENT'S PONTIFICATINGS CONTINUE:

Your job in this regard is to come to the meeting with your questions or concerns written out so that you can drop them in the "Pondering Pot" (the bowl provided for door prize "chips" and questions). So, when you have a question, don't make a frown, write it down!!!

**BOUQUETS FOR BARBARA**<br> **The Ducks are not the only winners around town these days . . . Barbara Castleton** presented a "winner" of a *Writing Assistant* workshop, Sunday, November 20th. Five members benefitted from her teaching talents. Thanks to Pauline Bacod for hosting the workshop, and to Louie and Phil for setting up the computers. Good job guys!!!

### OH BOY, A PARTY!!!

Lynn Miles, our social chairman is making plans for our annual Christmas party. Lynn's notice on page four of this newsletter will tell you the who, what, and where's of our Seasonal Social.

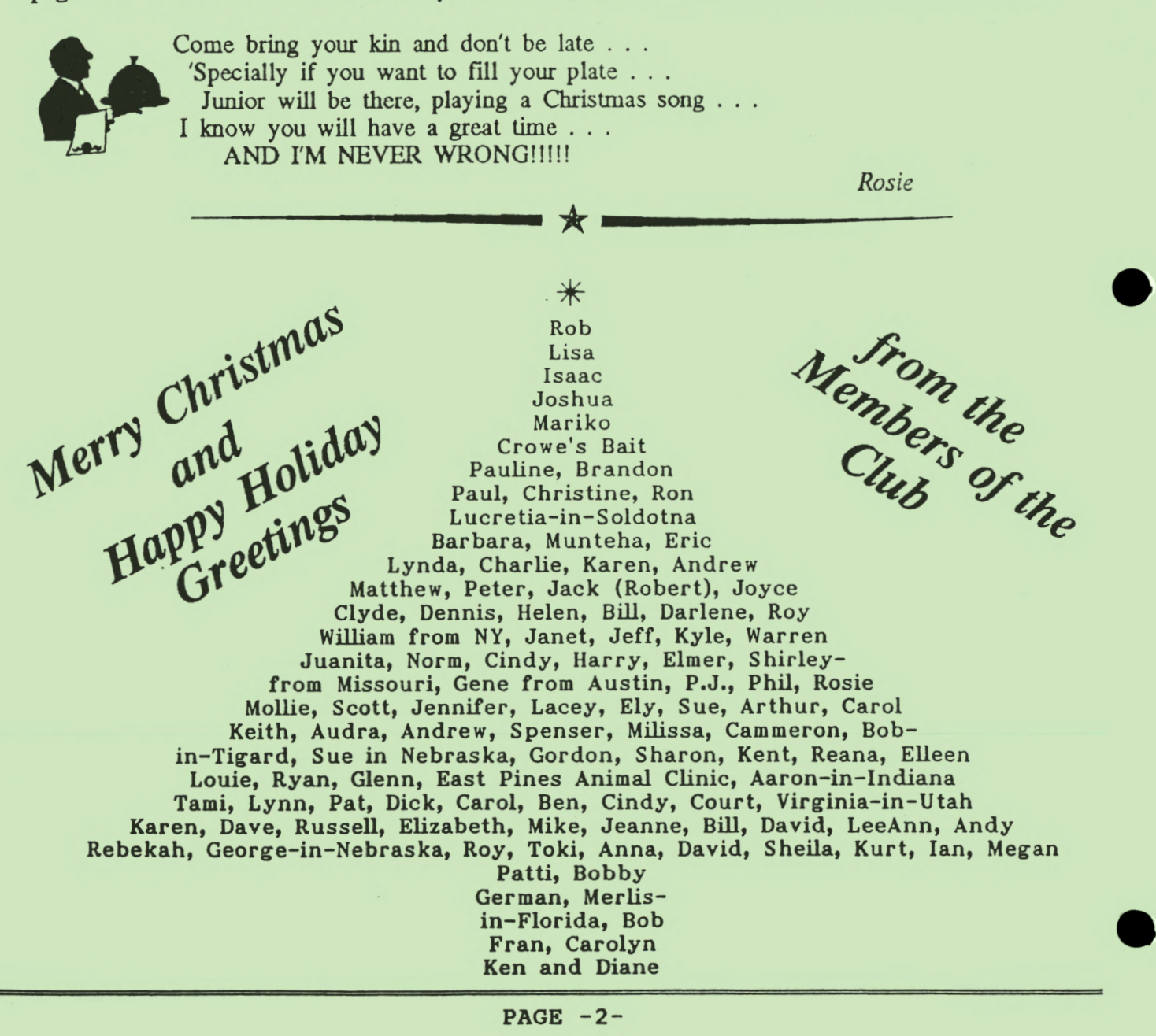

# How About Some DOS Tips!

By David Wilson

<sup>0</sup>Printed Copies of a File Listing A simple way to make a printed copy of the directory of the files on a disk is to type at the  $A$  prompt:<br>DIR >PRN (ENTER) **DIR >PRN** 

This will give you a printed copy of the directory of the disk in your disk drive without displaying it on your screen. If you want to see the directory as it is being copied, first press the **Fn** and the E (echo) keys on your PCjr keyboard and then type at the A> prompt:

**DIR** (ENTER)

<sup>0</sup>Some Facts About DISKCOPY

The DOS command DISKCOPY is one way to copy the information from one diskette to another, but keep these points in mind:

It makes a "carbon copy" of the diskette you are copying from. This means if you use a single sided disk as your source (such as your original DOS 2.1 disk), your copy will be formatted as a single sided disk, also. (So, you won't be able to add files to it once the single side is full.)

Also, unlike the COPY \*.\* command. if there are any bad sectors on your target diskette, DISKCOPY will still try to write to them and will give you a copy that may be imperfect.

The preferred way to copy a disk is to FORMAT a new diskette first to make sure the target disk has no bad sectors, and then use the COPY \*.\* command to copy the files from your original disk onto the new disk. It's slower, but your copy will be more reliable.

<sup>0</sup>When DISKCOPYing Keep RAM Free The time it takes to copy a disk, when using the DISKCOPY command, will be reduced and the amount of "disk swapping" will be at a minimum, if you keep your RAM memory free.

When you are DISKCOPYing, DOS transfers data from your source diskette (the disk you are copying) into memory before dumping it onto your target diskette. So, if your memory is occupied there will be less space for the transfer, and the copying process

will require more steps.

<sup>0</sup>Watch Out for File Fragmentation

The organization of files on a diskette that has been used for some time with many deletions and additions can become very inefficient. This is caused by the storage of more recent files in the spaces left by previously deleted files. One file may be stored in several places on the diskette, requiring DOS to skip around in order to find all the information. The disk will still function, but DOS will take longer to handle its files. This can slow you down, particularly with word processing or spreadsheet files.

One way to reorganize these files is to format a new diskette and then use the COPY  $\ast\ast$  command to copy the old diskette's files onto a new diskette. The files will be copied contiguously, making DOS 's job of handling them easier and faster.

### <sup>0</sup>How to Label Your Diskettes

If you want to put a label on your diskette (not the kind you stick on the outside, but one appearing above the directory when you list it), use the FORMAT B: /V command. This will enable you to write an eight character label, or volume number, which will appear every time the DIR command is given.

### <sup>0</sup>The Powerful FORMAT Command

The DOS FORMAT command is used to initialize a diskette to accept DOS information and files. It can be issued as a command on its own, or automatically invoked when using the DISKCOPY command.

continued on top of next page  $**$ 

>>>>>>>>>>>>>>>>><<<<<<<<<<<<<<<<

G-210 in the Club's Disk Library is a disk full of Card Games. It has the game of Euchre, several Black Jack games, a couple of Solitaire games, Cribbage, Crazy S's, Acey-Deucy and a

card trick. This program requires a BASIC cartridge on the PCjr, and it is now a "self-hooter!" Oh, yes, Poker is on this disk, also.

### *DOS Tips (continued)*

When used on its own, it will tell you if there are defective tracks on a target diskette. This does not mean the diskette is unusable, just that those tracks should be avoided (which the COPY \*·\* command will do, but DISKCOPY will not).

If you add /S after the drive specification, you will have a copy of the operating system on the target diskette, making it bootable-a selfbooting disk.

The addition of /1 will format only the first side of the target diskette.

Adding /V enables you to write a volume label, to appear when you do a directory listing.

0 Using Wildcards to Find Files

DOS allows the use of two wildcard symbols, the \* (asterisk) and the ? (question mark). These symbols can be useful in many ways, but the one we'll discuss here is using wildcards with the DIR command to find files quickly and easily.

Each of the symbols mean something different. The \* will match any number of characters, while the ? will match just one character. Here are some examples:

If you type **DIR \*.DOC,** you will get a listing of all the files in your directory with the file extension .DOC.

To get even more specific, if you type DIR Z\*.DOC, you will see all the files whose names begin with Z and whose extensions are .DOC.

Since the ? represents a single character, if you type DIR FILE.DO?, you will get a listing of all the files named FILE with extensions that have DO as the first two letters and any letter as the third.

If you keep these wildcards in mind, you can not only speed up your searches for files, but you can create file names and extensions that will help you organize and find them later.

0 When DOS Growls, Don't Panic

DOS has a lot of error messages, such as "Disk Boot Failure," "File Not Found," "Bad Command or Filename," and other depressing and discouraging statements. But 90% of the time, the

problem indicated by the error message is minor.

For example, unless you're perfect (in which case, please let us know so we can do an article on you in our next issue), you may have simply made a typing error. Your PCjr is VERY particular about which keys you press when communicating with it.

Or, some slight misalignment, dust particle, cat hair or gnome may have caused the problem and then disappeared. If this is the case simply trying again will do the trick.

(This article appeared originally in jr Newsletter.)

Remember Junior this Christmas!!

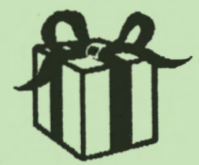

# And, The Annual Christmas Season Potluck Festivities!

Lynn Miles *Delker* 

The Holiday season is just around the corner, and our December meeting has become a special one for PCjr Club members and their families. We will have our traditional potluck and gift exchange!

The Club will furnish coffee, punch and fried chicken. Those who can should bring a main or side dish and either a salad or dessert. If this is difficult for you, or if you are just one person, plan on bringing a single disk . . . er, I mean dish.

Each year we have a lot of fun with the gift exchange. If you plan to participate, please bring an inexpensive gift or a white elephant gift for each mem her of your family who plans to participate.<br>The meeting will take place in the

recreation room of the Church of Christ at 2424 Norkenzie Road. (See the map on the next page.) We really appreciate the Gotzmans for making arrangements for this wonderful meeting place for us this year. You should plan to arrive continued on page 5

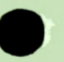

### EUGENE PCjr NEWSLETTER

between 6:00 and 6:30 pm as we plan to begin eating at 6:30 sharp.

The date is our usual meeting date, Thursday, December 8th. See you there!!

### Lynn Miles

The Church is two

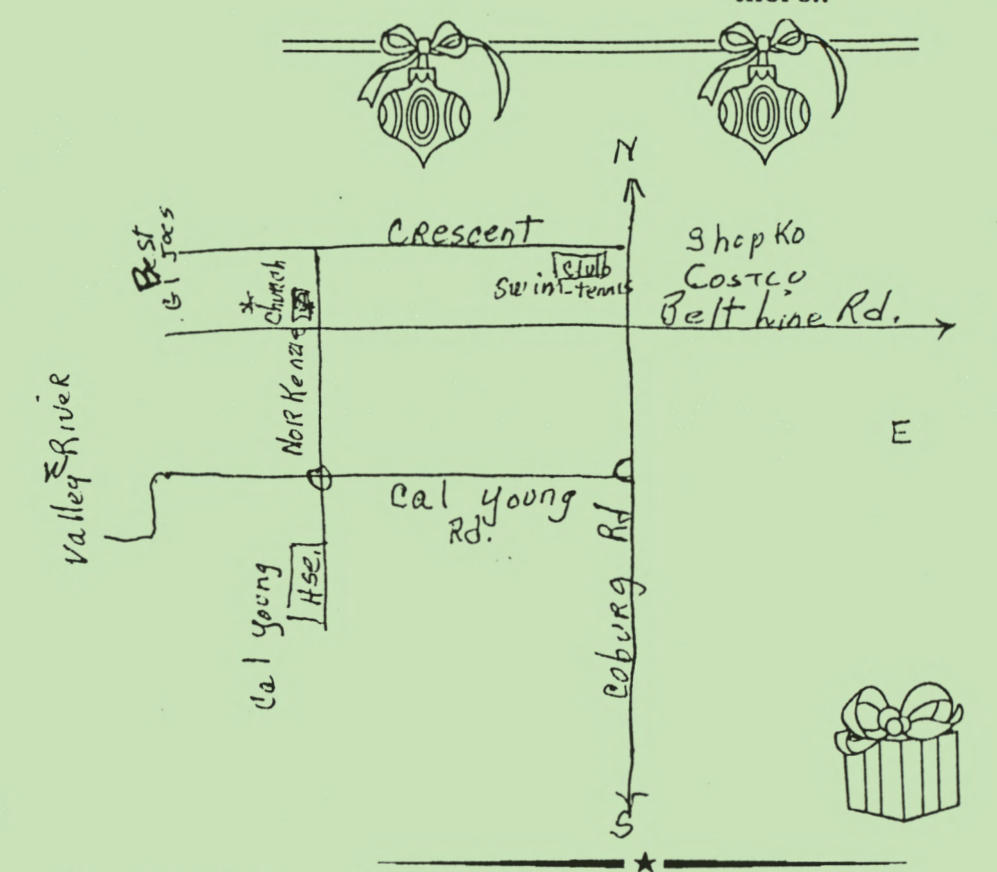

blocks down Norkenzie on the right from Crescent Ave. If you come from Cal Young Road, it is just past the Deltline overpass on your left Drive around in back of the church. If you need better directions, or if you need a ride to the Christmas Potuck, call Phil Janz, 343-1059 or Louie Levy, 343-7592

## Workshop Schedule Phil Janz

Our regular monthly Club meetings provide software (programs) overviews as part of the regular evening session. There will be additional evening or weekend opportunities using some of these specific programs to provide a "hands on" experience for mem hers. By regis-

tering and participating in workshops of their interest, Club members will be able to add to their skill levels.

The specific Club meeting demonstration concerning that month's workshop will make it very clear as to what the focus of the workshop will be. Members may sign up ahead of time at one of our meetings on the "WORKSHOP BOARD," or by calling Phil (343-1059) **A-nd** indicating that you would like to have your name added to a specific workshop.

There will be a \$6 non-refundable registration fee per one-session workshop or an \$8 fee for a two-session workshop for each participant. The fee reserves a working place in the workshop, provides the participant with the necessary shareware disks and pays for refreshments during the workshop. The person hosting the workshop will person hosting the workshop will<br>receive the workshop free...Anyone interested in "hosting" and "learning" at the same time? Hosting does not imply responsibility for teaching the workshop. The host only provides a place, along with some refreshments, for the instructional gathering.

The thrust of these workshops is to provide opportunities for interested Club members to receive help in actually learning how to make better use of their PCjr. Club membership is only \$20 per year and includes all family members.

Once you sign up for a workshop the date and time will be determined by continued *on* page 6>>

consensus among the participants and instructor.

### **.JANUARY WORKSHOP**

VOLUME X

TITLE: CREATING MAILING LABELS & LISTS

INSTRUCTORS: **Warren Hampton** and **Phil Janz** 

HOST: **The llamptons** 

CLASS SPACES STILL AVAILABLE: 2 DESCRIPTION: One workshop session using PC-File & NamePal. You say that you are not organized, can't find Aunt Martha's phone number or you panic at trying to up-date your jumbled and messy Christmas Address book as you stare at the huge stack of Xmas cards and their many address changes you received in the mail last month...

If you sign up for this workshop you are indeed in luck! These two different programs will allow you to get yourself gathered in, efficiently organizing your information so it can be easily updated and printed out. You will become the envy of your family due to your being "on top" of just everything!

**FEBRUARY WORKSHOP** 

TITLE: MAKING SIGNS, BANNERS, CARDS & STATIONARY INSTRUCTOR: **Patti Tanner**  HOST: CLASS SPACES STILL AVAILABLE: 3 DESCRIPTION: One workshop session. A fun activity that will prepare you for enhancing parties, club meetings, classroom projects, etc. Challenging for all ages!

### **MARCH WORKSHOP**

TITLE: GETTING STARTED IN *WORDPERFECT*  INSTRUCTOR: **Mike Ruiz**  HOST: **Rob Atkins**  CLASS SPACES STILL AVAILABLE: 1 DESCRIPTION: Using WordPerfect on your Junior will open up new vistas in your life. This workshop will give you step-by-step instructions on how to format documents, spellcheck them, save them to disk and find them again. You'll love it!

#### **APRIL WORKSHOP**

TITLE: MAKING SELF BOOTING DISKS INSTRUCTOR: **Louie Levy**  ll\_\_9ST: **Charlie Coury**  CLASS SPACES STILL AVAILABLE: Ø -Class is full DESCRIPTION: We all get tired of booting Junior and then having to

figure out how to get a certain program up and running. Why not make all your programs self-booters? Just the thing for those kids' programs so the grandkids won't need help getting theri programs up and running.

Other workshops can be added if there is sufficient interest and we can locate an instructor. Let Phil or Louie know if you have such an interest.

Workshop participants must be Club members in good standing. All Club memberships are "family" memberships, and everyone in the family is eligible to participate.

\* Early registration is encouraged. Workshops are generally limited to five or six participants. Each person is assured of a "hands on" experience with a PCir.

*Pl1il* J.

### *Did You Know??*

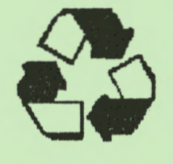

The diskettes that the Club<br>sells so economically in the<br>Club Store are recycled? To<br>ensure that these disks are<br>perfect and are top quality,<br>each of them has been resells so economically in the Club Store are recycled? To ensure that these disks are perfect and are top quality, each of them has been re-

formatted on a PCjr prior to sale. The diskettes are 100% certified, each one is guaranteed, they all have new labels and they come with new sleeves. The best thing is that they are only \$2.50 per pack of 10!

In a recent survey of PCjr owners, (759 people) 52% of them had increased their Junior's memory to 640K.

PC Enterprises catalog

#### EUGENE PCjr NEWSLETTER

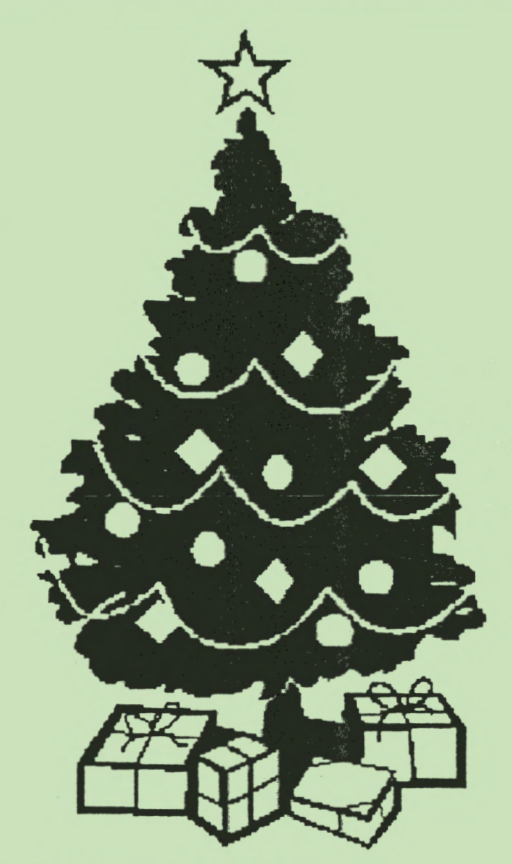

*Christmas, 1994* - *Christmas* 1984

It is that time of the year for me to get sentimental about Junior. It was ten years ago, Christmas season of 1984, when IBM reduced prices on the PCjr making it possible for many of us to move up into **a "real"** computer. I know that many of you purchased your new computer, worked with it, learned the ins and the outs of DOS and then moved on "up" to the XT or to an AT class machine and never looked back.

Many computer clubs started up around the country because of the interest in the PCjr. Some of these clubs disbanded after a few years, but most of them reorganized to include the newer, and in some instances better, technology that was quickly expanding. Indeed, some of **them** grew to become "computer societies" **that** encompass many different facets of computing.

Like most Oregonians, we resisted change and remained just a plain old PC $j$ r club. Where did we go wrong? The question is better stated, where **did we go RIGHT!** 

Our Juniors are not in the basements of our homes nor in our closets. They are being used every day by many of us. Mem hers of the Eugene PCjr Club are using their computers to make legal briefs, wills and trusts; they are being used to make flyers and notices; they are used to do book reports, themes, compositions and all sorts of homework from elementary school-age kids to folks doing graduate work. Junior is out there doing rewrites of manuscripts for publication by big-time publishers in New York and Springfield. Junior is keeping track of student grades, school equipment and supplies, doing evaluations of both kids and **their** teachers and keeping logs for maintenance for state vehicles. Keeping track of inventories for a book dealer, medications and lodging bookings for one kennel and one veterinarian, writing court reports and poetry, and maintain a listing for a photographer's *photos.* 

*I* guess *what* we are trying to *say is* that Junior isn't a toy. Sure, we do play games on Junior. In fact, one member, Elizabeth Roggenbuck, loves to use FunnyFace on her Junior. But, like another of our members, Andrew Coury, Elizabeth just may be programming in Pascal before she gets to the fourth grade. . .all because of Junior. These two members actually came into the world AFTER Junior.

You can tell that I'm not one of those who believes in obsolescence. As a retired government worker, I believe that as long as a piece of equipment can do the job, it should be used. As long as Junior can do the work, Junior can and · should be used. If you have a Junior or know of someone whose Junior is in the basement or attic not being used, do everyone a favor. Think back to that time when Junior was your friend and put him (or her) back into the **work** force. A ten-year-old Junior is too young to be put out to pasture!! This is especially true if you have **children,** grandchildren who coul use **Junior. A** neighborhood church, school, **computer** club or senior citizen's center could **really** benefit by having your **Junior .** . **. and** Junior would be much happier back doing what it was meant **to do.** 

Louie L.

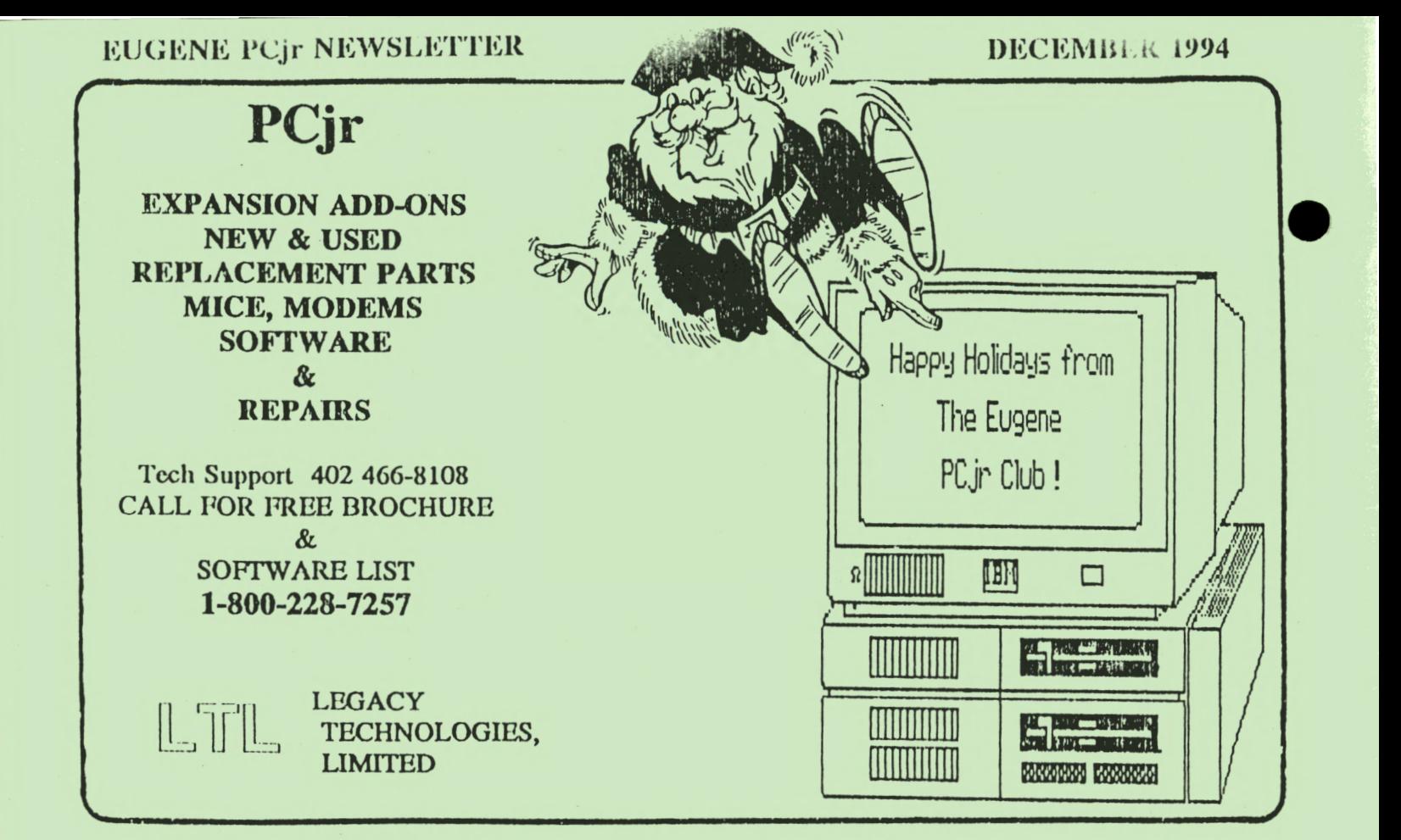

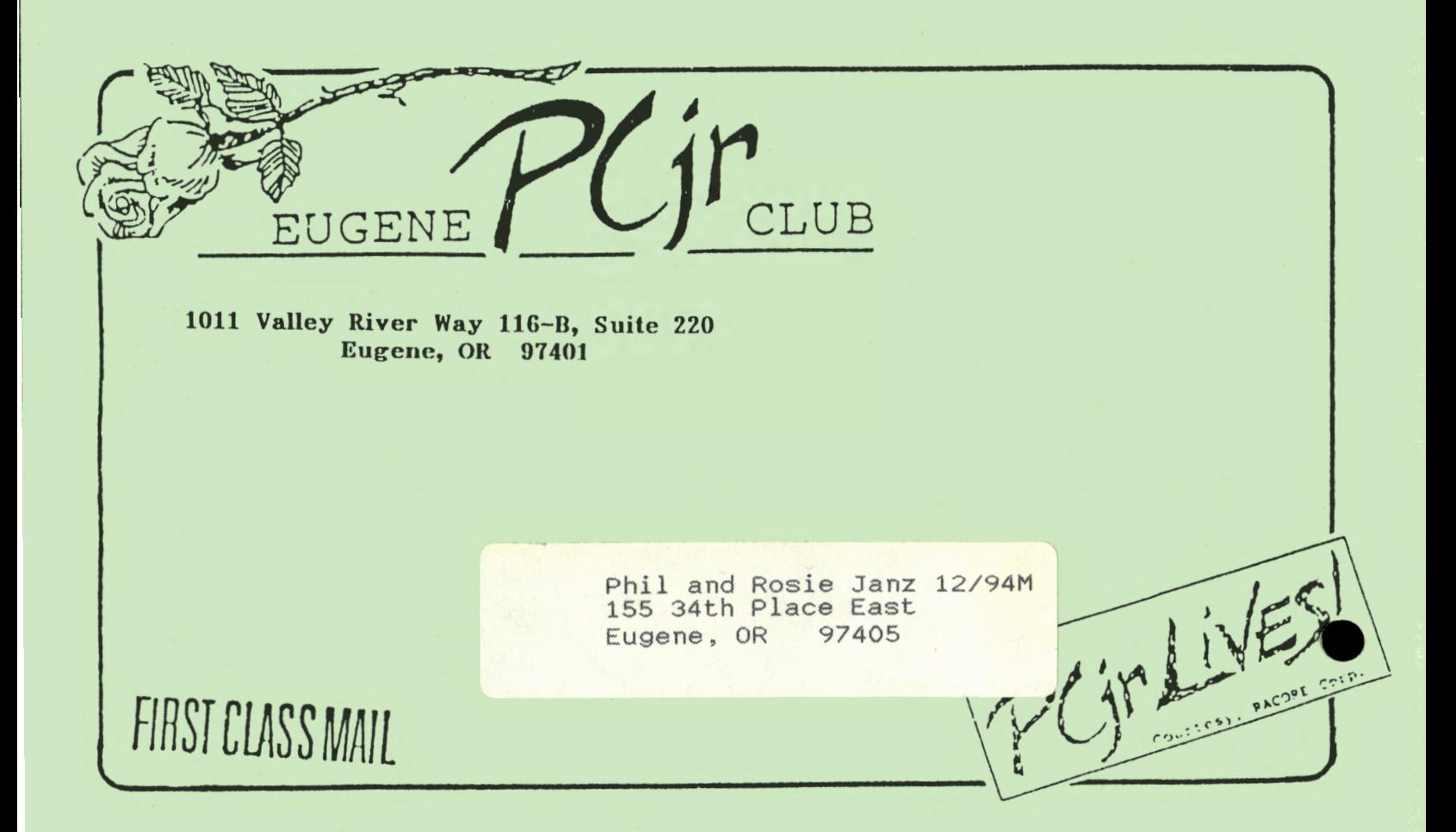